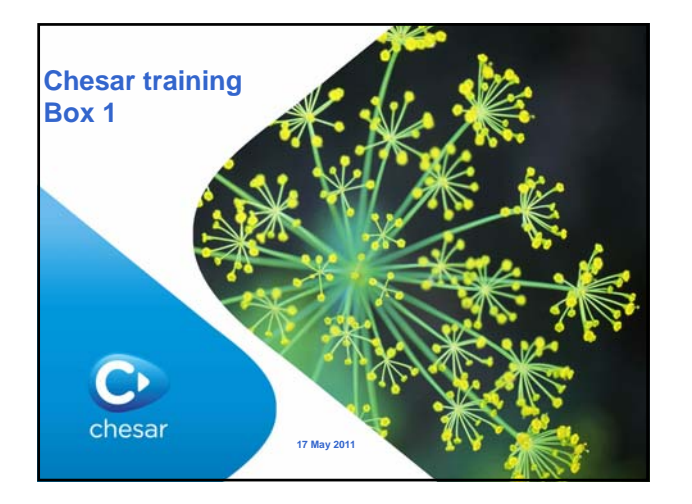

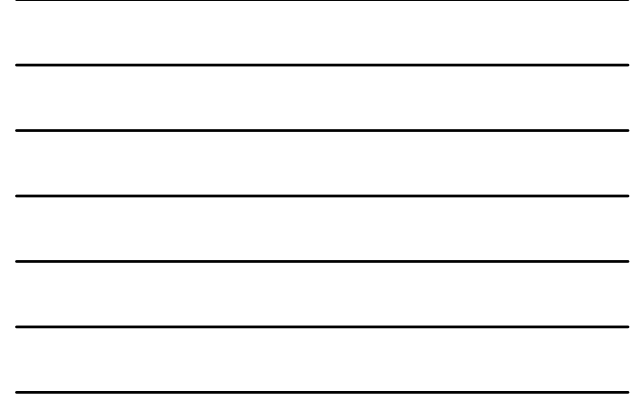

# **Chesar Box 1**

 $\bullet$ 

- Chesar and IUCLID
- Substance properties in Chesar
- Scope of exposure assessment

#### **Chesar Box 1** $C$  Chesar File Edit Tools Window Life Cycle Help O A ቼ **The** D.  $\sqrt{g}$  $\ddot{\mathbf{Q}}$ **1. Manage substances** 2. Reporting of uses<br>3. Manage assessme Manage assessment 1. Workers (consumers) 2. Environment 4. ES building and CSR generation 5. Generation of ES for eSDS **6.** Administration tools  $\bullet$ 3

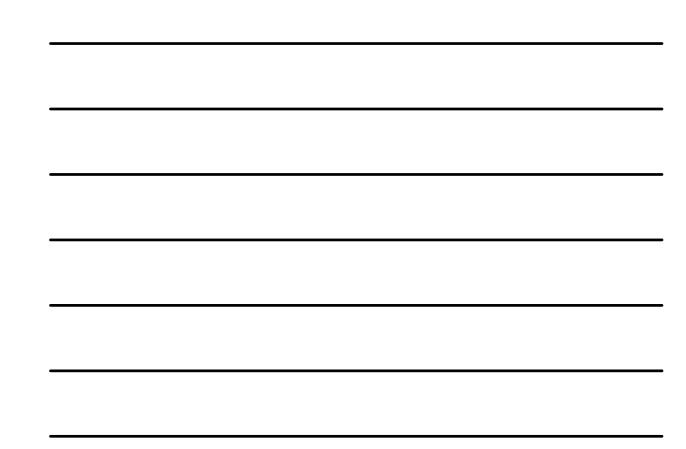

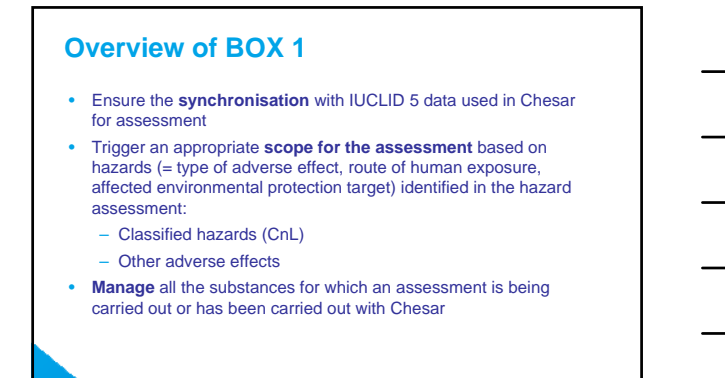

 $\ddot{\text{C}}$ 

 $\bullet$ 

## **Chesar and IUCLID 5**

#### • Chesar is a IUCLID 5 plugin

- All information on the **intrinsic properties** of the substance is imported from IUCLID (substance DS / Endpoint study summaries):
	- Physical chemical properties and environmental fate properties
	- Toxicological / ecotoxicological properties – Environmental Hazard information:
		- PNEC value
		- standard justification why no PNEC available (from IUCLID 5 picklist)
	- Human Health Hazard information
	- DN(M)EL value
	- standard justification why no DN(M)EL available (from IUCLID 5 picklist)
- To ensure consistency in the data input, all data imported from IUCLID are not modifiable in Chesar.

5

• Identified uses can be exported from Chesar to section 3.5 in IUCLID

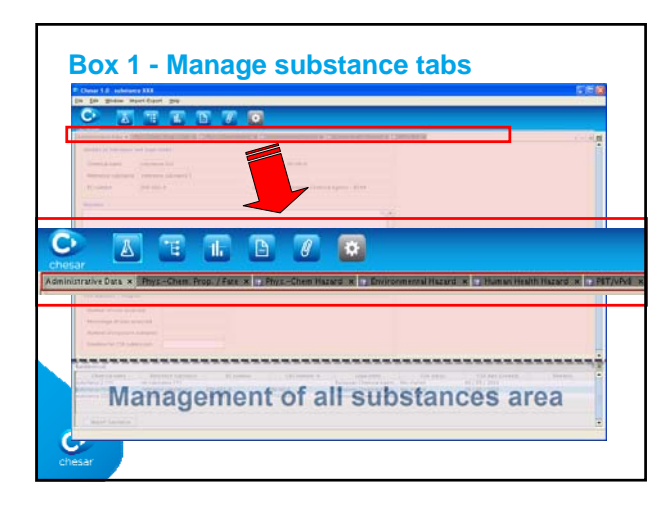

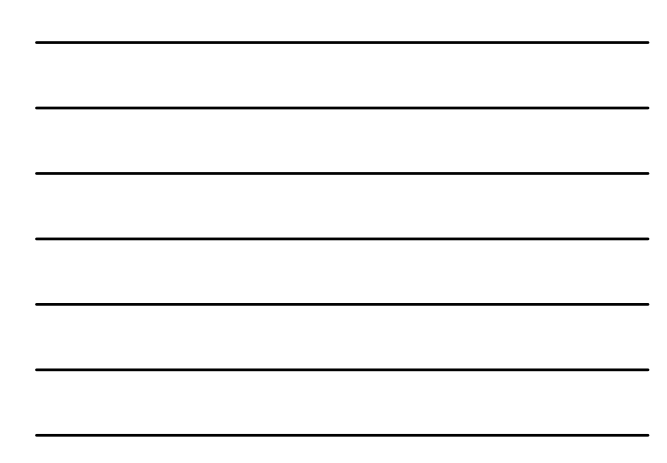

# **…in details :**

- **Administrative Data** information related to the identity of the substance and the status of the CSA
- **Phys-Chem Prop. / Fate** contains the values for the physico-chemical and fate properties
- **Physical hazard** contains the values for the physico-chemical hazard properties, and enables the report of the *C&L*
- **Environmental Hazard** contains the *PNECs* (Predicted No Effects Concentrations) and the key ecotoxicological information, and enables the report of the *C&L*
- **Human Health Hazard** contains the *DN(M)ELs* (Derived No (or Minimum)<br>Effect Levels), the key toxicological information, and enables the report of<br>the *C&L*

**PBT/vPvB** enables the assessor justifying the (non) PBT/vPvB status of the

 $\bullet$ 

## **Administrative data – from IUCLID to Chesar**

**From IUCLID section 1.1** 

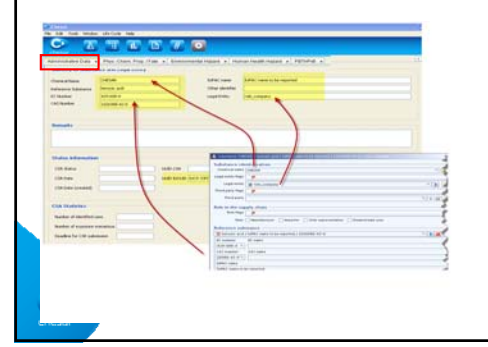

# **Phys-Chem mandatory to run the Chesar plugins**

- *(Molecular weight)*
- Physical form of the substance
- *Vapour pressure*
- *Water solubility*
- *Melting point*
- *Partition coefficient (Kow)*
- *Biodegradability in water (screening tests)*

**TRA** / *EUSES*

 $\bullet$ 

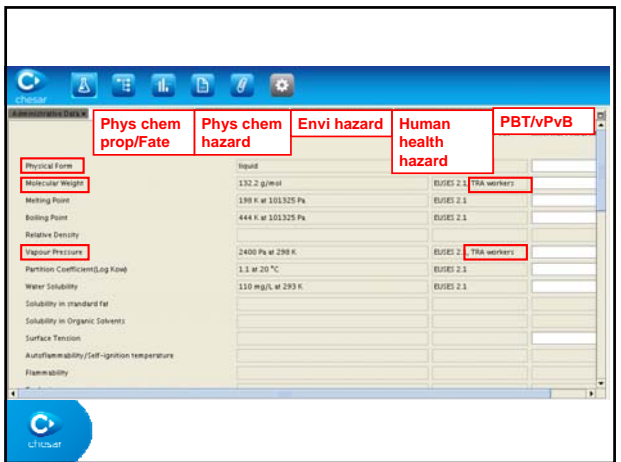

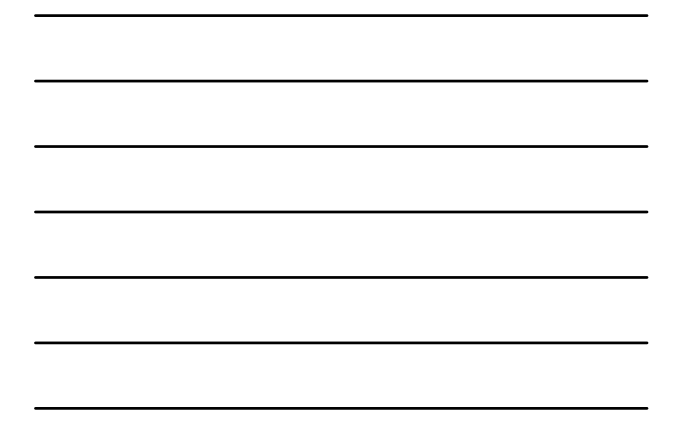

## **Endpoint study summaries\* - from IUCLID to Chesar**

- Short description of key information (free text): The content of this<br>field will be transferred to the CSR (in the relevant section). A summary<br>of the key information related to that endpoint should be reported here.
- Key value for chemical safety assessment (numeric field or pick-list):<br>input for any calculation in Chesar. Consequently only a single value is to<br>be reported in this field. When relevant the appropriate unit should also
- **Discussion** (*free text*): The content of this field will be transferred to the relevant section of the CSR as a summary of the assessment for the endpoint

\* Except PNECs / DN(M)EL endpoint summaries

 $\bullet$ 

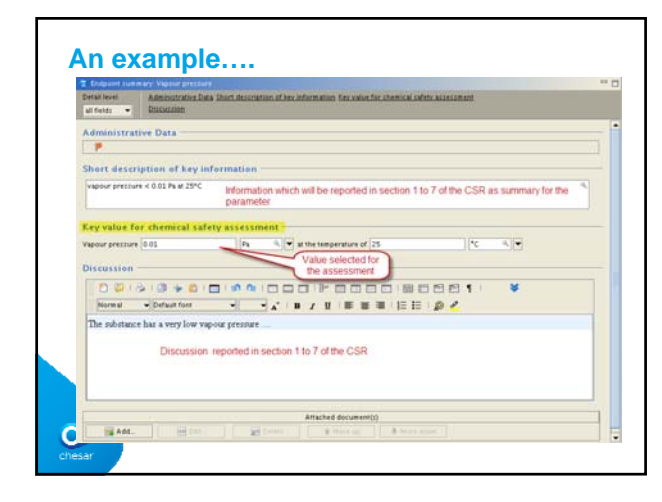

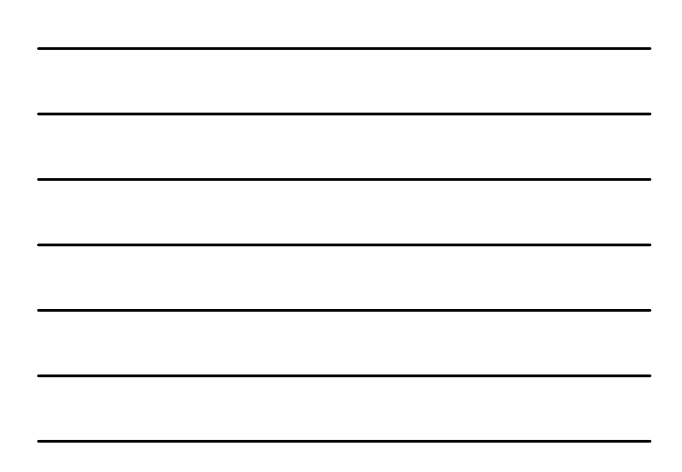

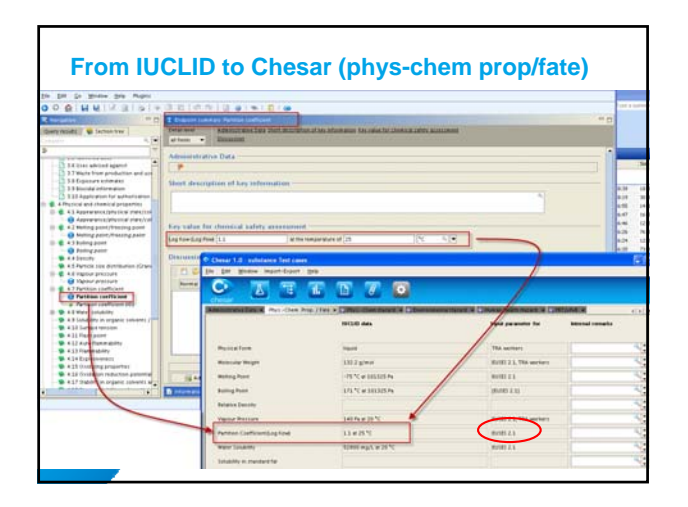

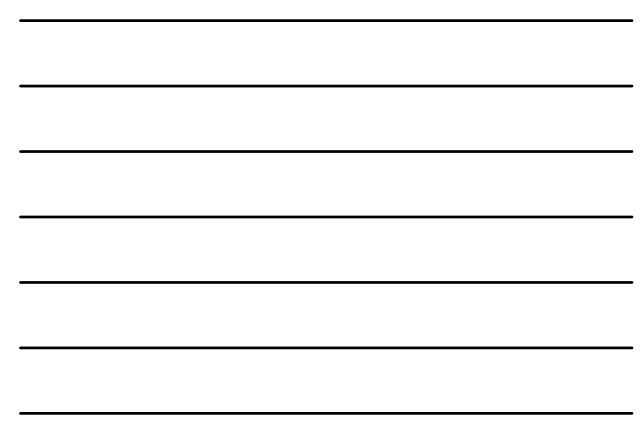

# **PNEC / DN(M)EL Endpoint study summary - from IUCLID to Chesar**

- PNEC / DN(M)EL values, or
- Standard justification why no PNEC or DN(M)EL is available (IUC 5 picklist) (e.g. "No dose response …"), and
- Freetext

 $\bullet$ 

#### **Environmental hazard: PNECs from IUC…** • Endpoint study summary **6**: Ecotoxicological informationsions foots<br>PNEC aqua d'rechianter) PNEC aqua (marine vinter)<br>ent releases) PNEC STP [Fist of all PNECs] Administrative Data PNEC agua únten **Administrative Data** Ŧ **NEC aqua (freshwater)**  $\begin{tabular}{|c|c|c|} \hline \hline $\bf{q}$ & $\bf{v}$ & $10$ \\ \hline \end{tabular}$ PNEC aqua  $\frac{1}{2}$  $\frac{1}{\left|\frac{m g}{\mathbf{v}}\right|}$ ment factor 1000 Extra on method assessment facto ication for (no) PNEC fr ent (freshirater) : NEC se EC aqua (marine wate **NEC OF** .<br>NEC sediment (marine water) Conce  $\ddot{\text{C}}$  $\frac{24}{3}$

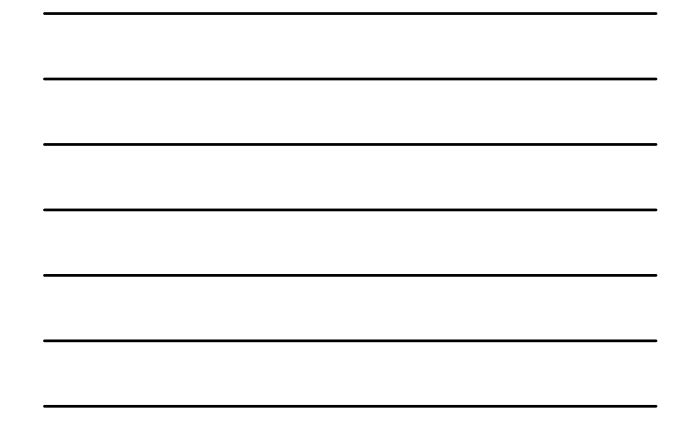

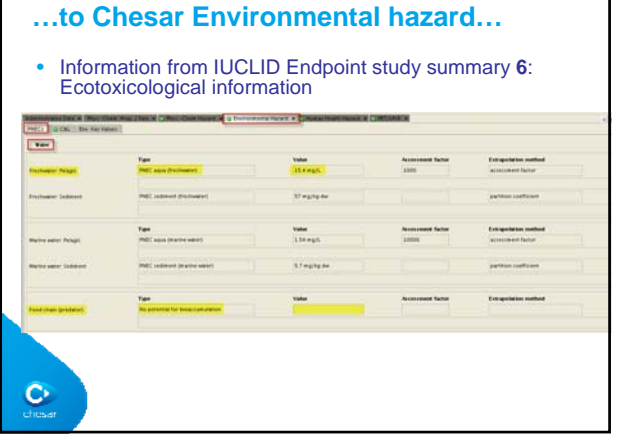

٦

 $\Gamma$ 

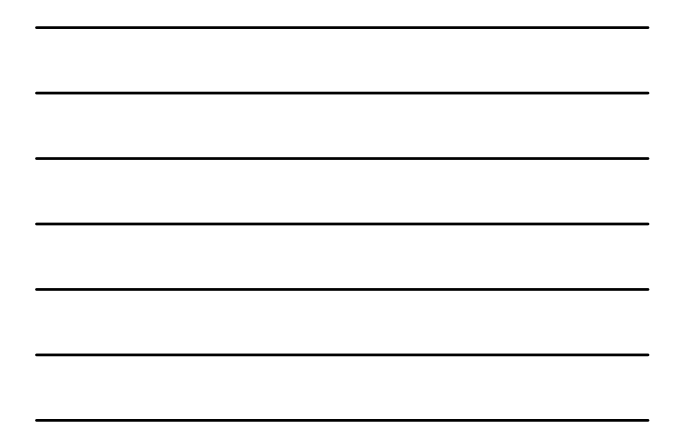

**Human Health hazard: DN(M)L from IUC…** • Endpoint study summary 7: Toxicological information (worker and general population) **DIELS** ٦ Administrative Data =<br> $\frac{1}{2}$   $\frac{1}{2}$ Workers<br>Acute / short-term et<br>Acute / short-term et type of cited .<br>Ire – syst Dermal DN(R)EL  $\begin{picture}(180,10) \put(0,0){\line(1,0){100}} \put(10,0){\line(1,0){100}} \put(10,0){\line(1,0){100}} \put(10,0){\line(1,0){100}} \put(10,0){\line(1,0){100}} \put(10,0){\line(1,0){100}} \put(10,0){\line(1,0){100}} \put(10,0){\line(1,0){100}} \put(10,0){\line(1,0){100}} \put(10,0){\line(1,0){100}} \put(10,0){\line(1,0){100}}$ **Experience of the contract of the Contract of the Contract of the Contract of the Contract of the Contract of the Contract of the Contract of the Contract of the Contract of the Contract of the Contract of the Contract of Samuel College**<br>The Most set Associament factor नन Nunsummer Novelle DNAME derivation 2.36 Entrem Uniques.<br>
DNRs, (Derived No Effect Level)<br>
The dista scalindic variety and proposed<br>
No data scalindic variety reliefably your fraction<br>
Dista (Derived Minimum Offert Level)<br>
No chine stold where and distance docume  $\overline{\phantom{a}}$  $\bullet$ 

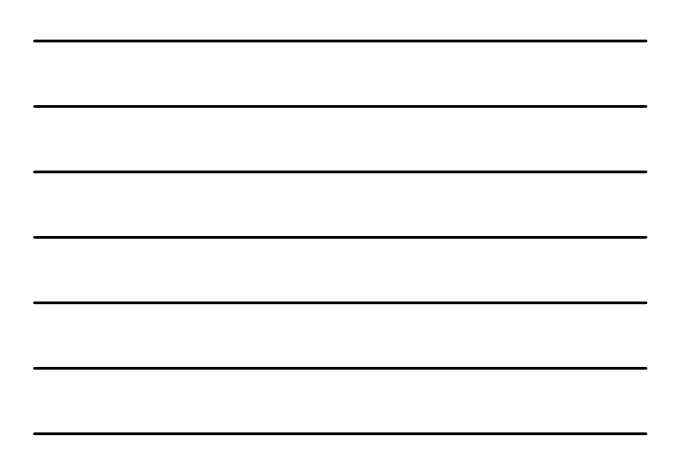

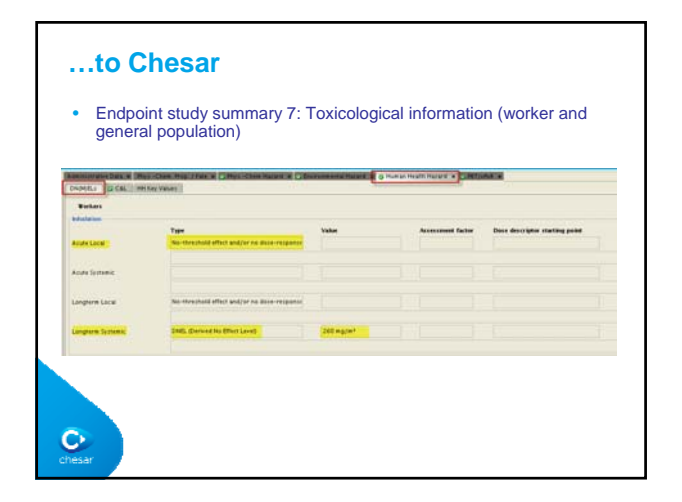

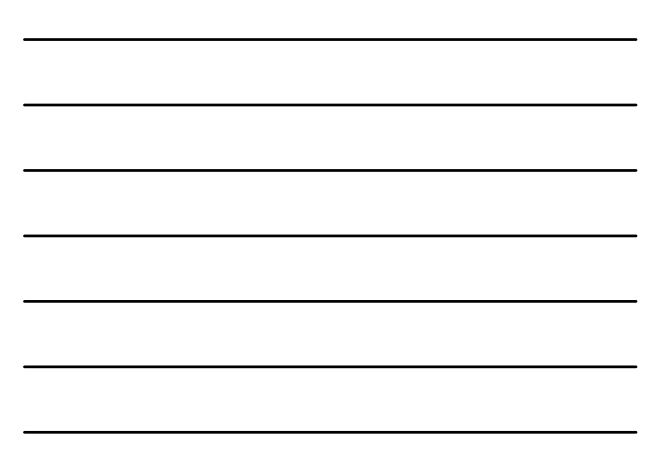

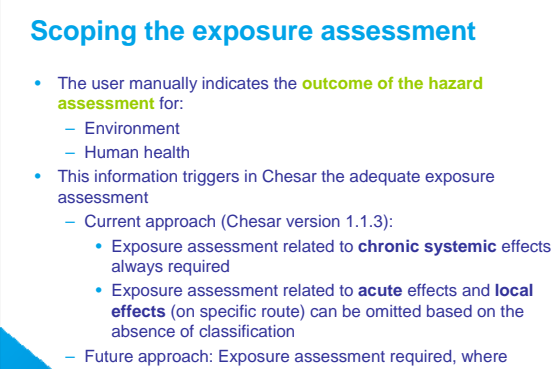

- substance meets the criteria or being classified hazardous
- other adverse effects have been observed up to limit dose/concentration of the relevant guideline study

# **Scoping the assessment for HH**

Ō.

• Possibility to indicate whether the substance meets the criteria to be classified for **HH hazards** -> according to criteria described in 67/548/EEC and CLP  $...$ te  $\overline{R}$ 

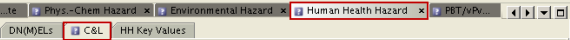

╘

Completed<sup>[1]</sup>  $\Box$  The substance does not meet the criteria to be classified dangerous for health hazards<br>Note: This does not exempt from exposure assessment for long term systemic effects

**Inhalation route - Local Effects:** The substance <mark>do</mark>

 $\bullet$  respiratory irritation/corrosion and<br>  $\bullet$  respiratory sensitisation Consequently there is no need to perform exposure assessment for inhalation local effects.

Justification

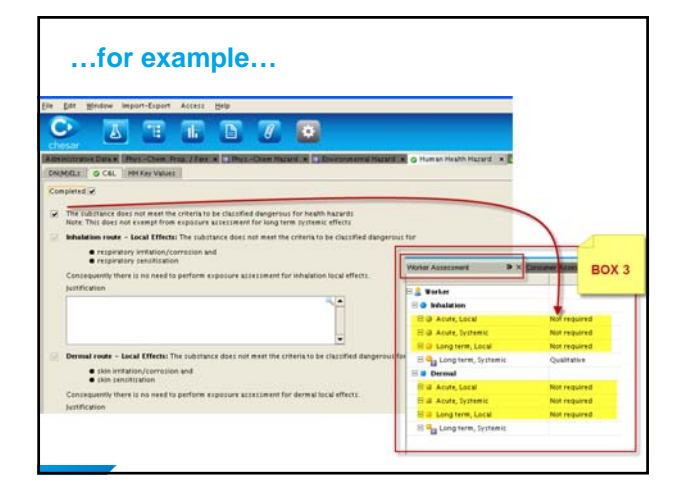

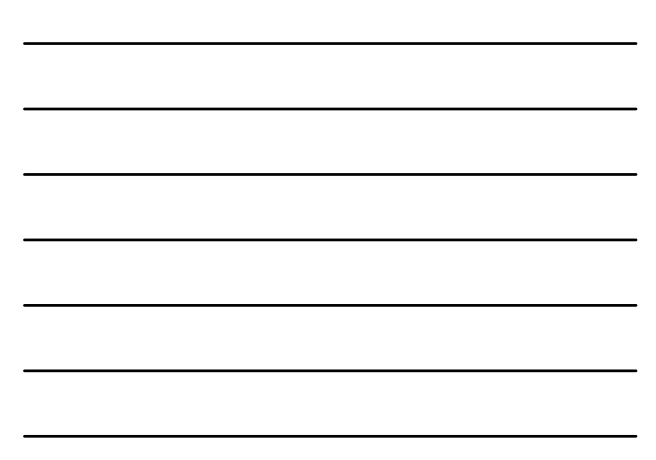

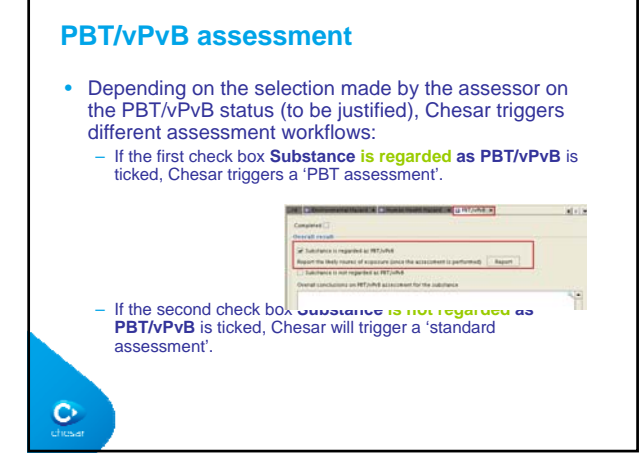

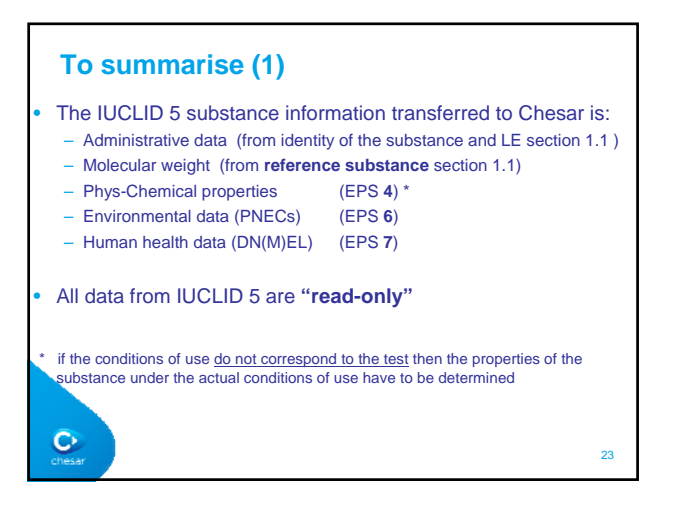

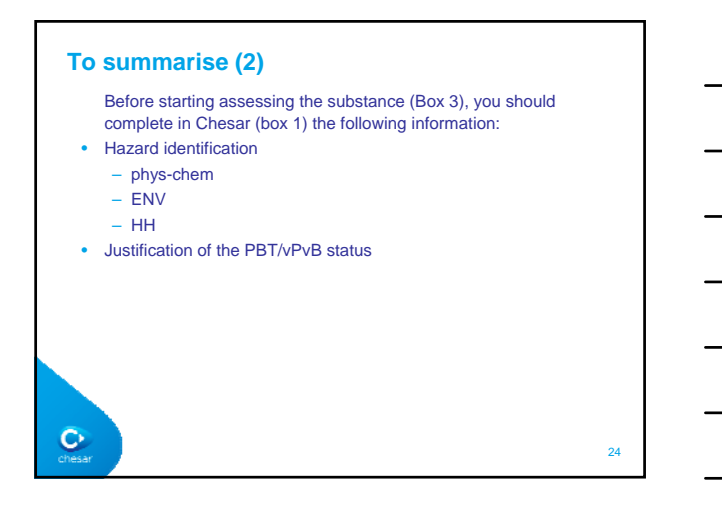

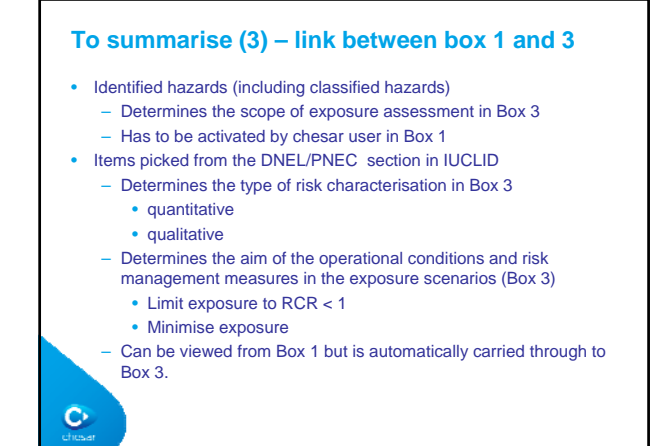

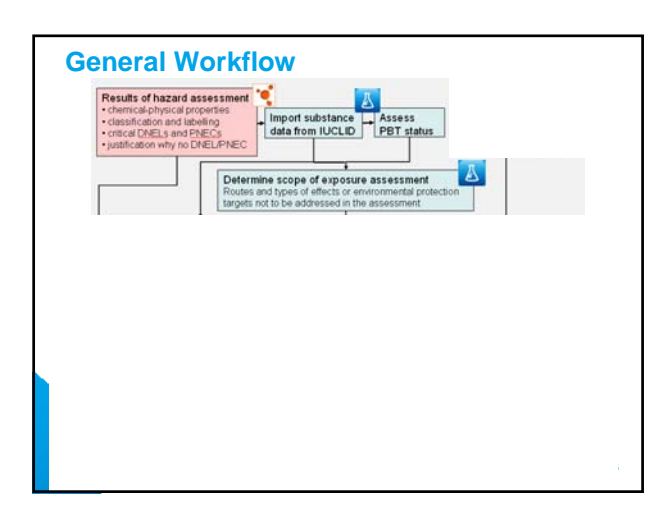

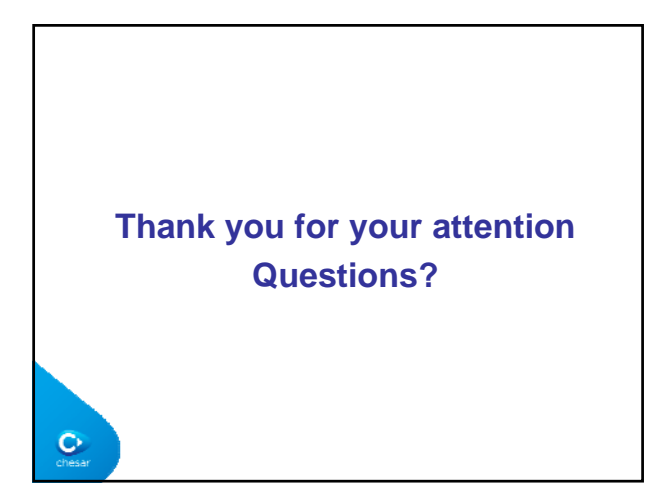